# epati

## DMZ Server Management

Product: Antikor v2 - Next Generation Firewall Guides

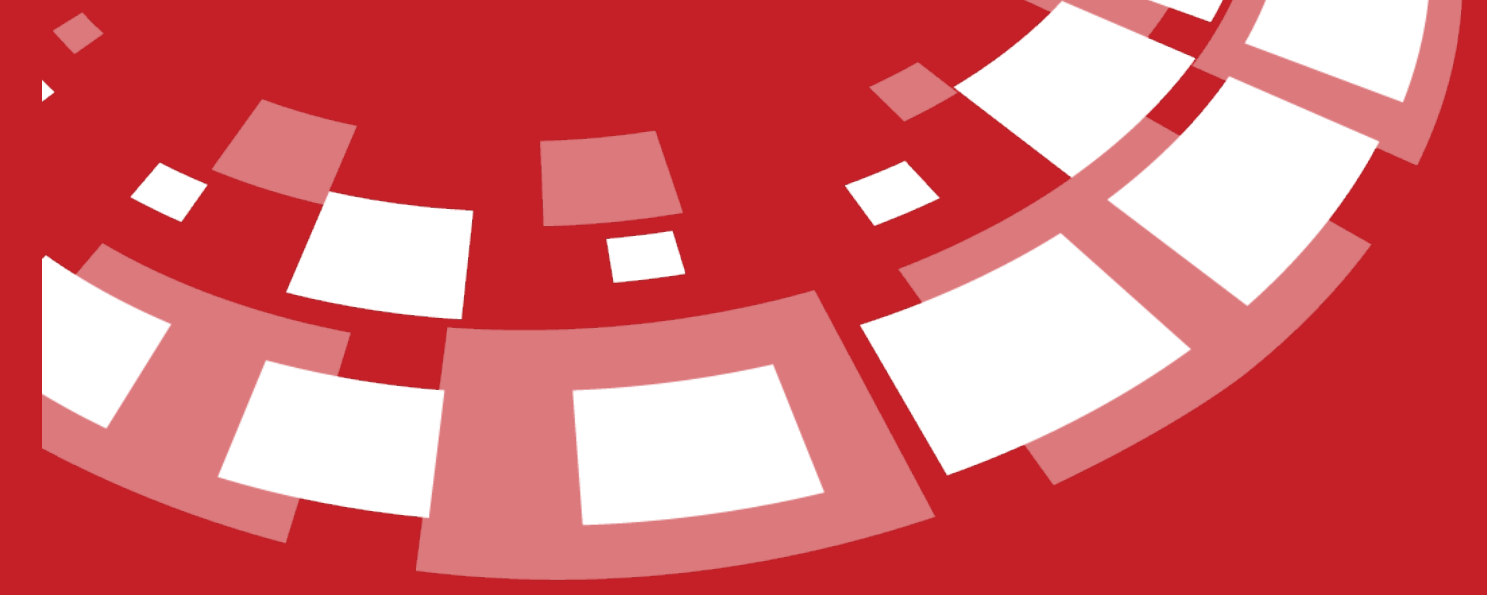

www.epati.com.tr

# epati **DMZ Server Management**

anticor.

#### DMZ is Demilitarized Zone. The aim of DMZ is to isolate the incoming traffic from the internal network to the servers that will serve the Internet. For example; WEB, E-Mail, FTP servers are found.

All the servers in the network are aggregated in a separate switch, and the uplink port of this switch is plugged into the Antikor's DMZ ethernet. There are 3 types of AntiKor DMZ Models. From these, "Access without NAT" is the most efficient in terms of the speed of access to the servers.

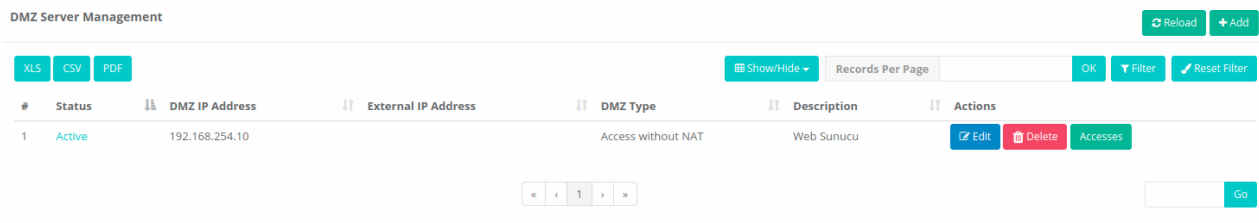

#### **DMZ Types**

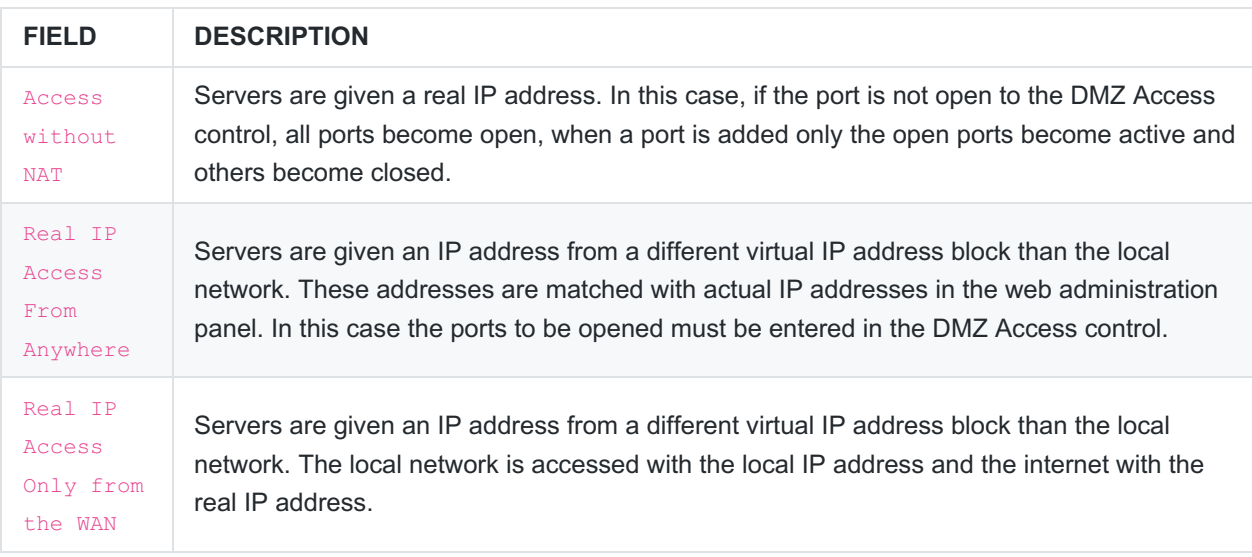

## **DMZ Server Management New Record**

**Access without NAT**

#### **DMZ Server Management - New Record**

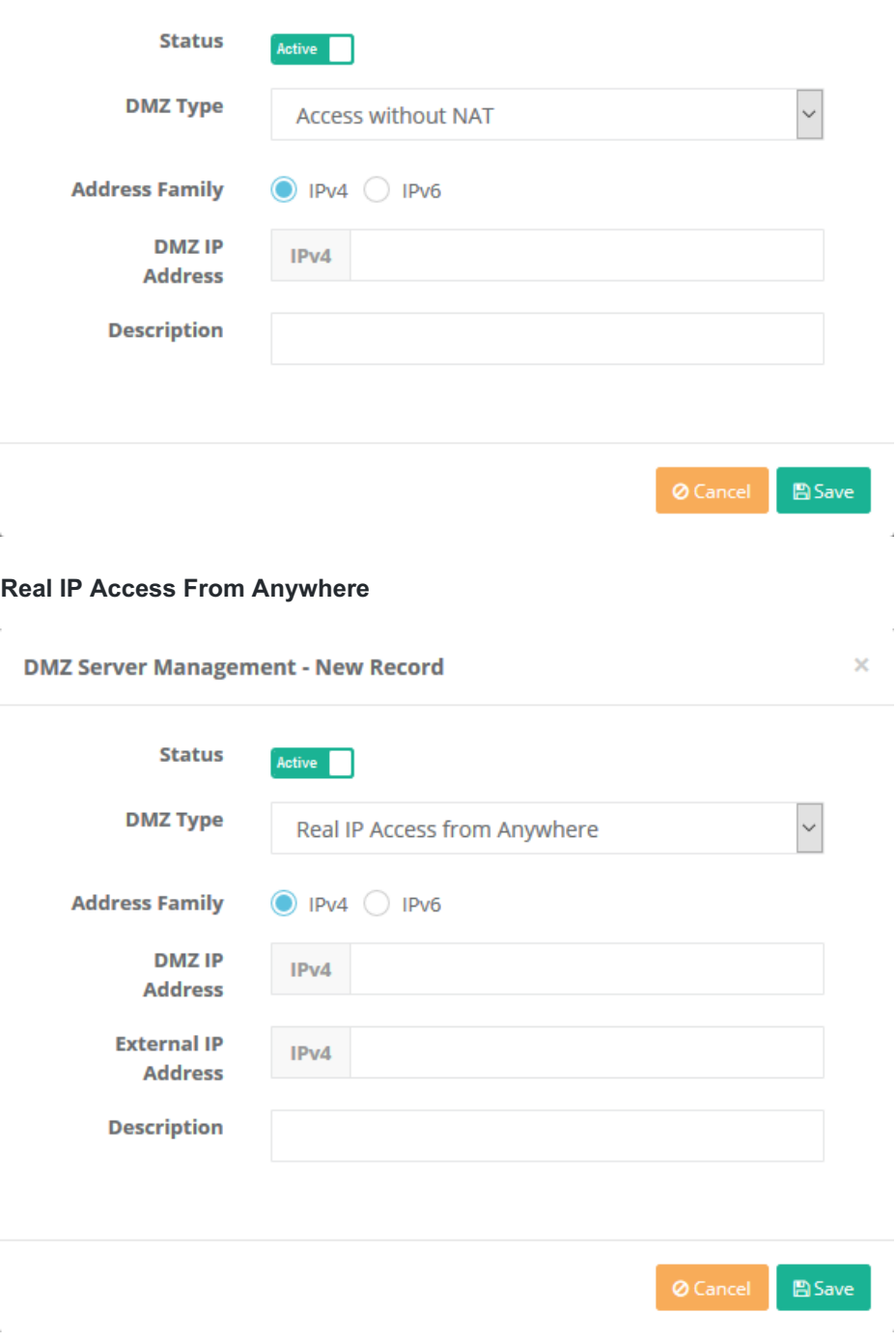

**Real IP Access Only from the WAN**

 $\gamma$ 

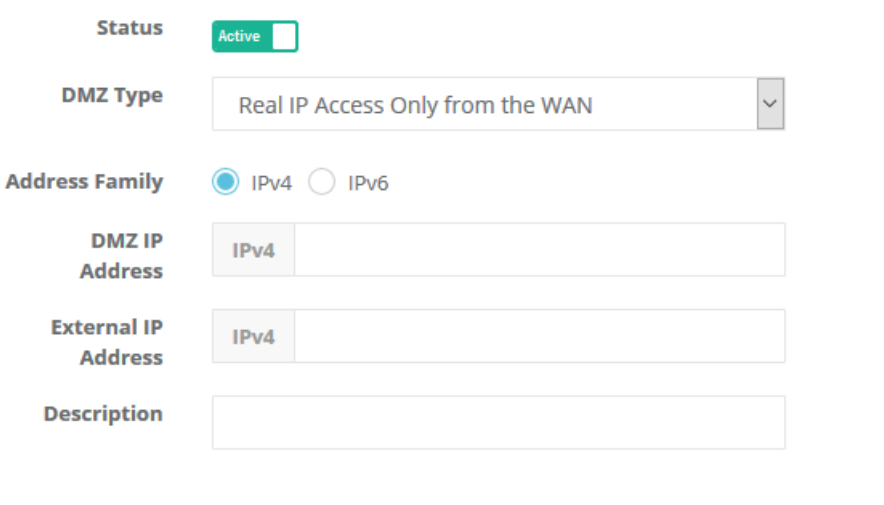

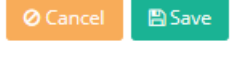

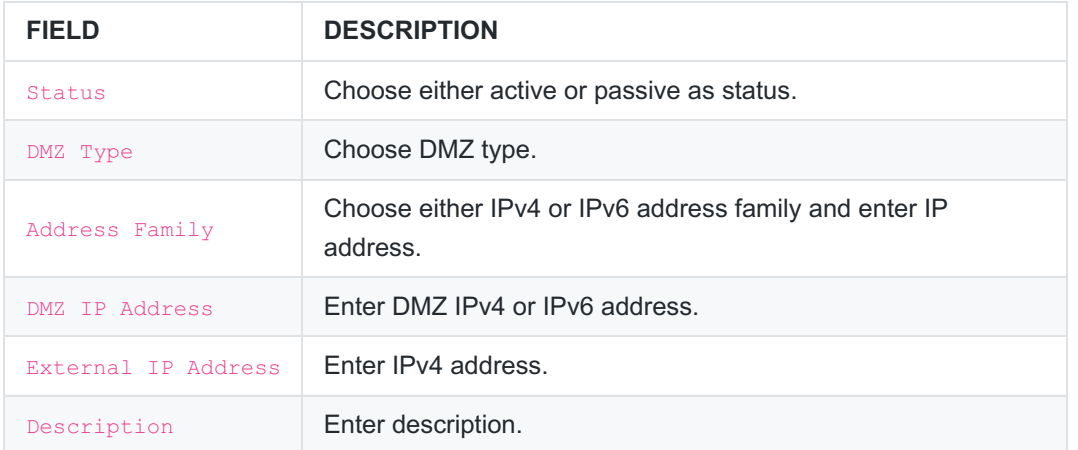

### **Accesses**

It shows the services that the DMZ IP address will access, the network that it can access, the maximum number of connections, and the number of connections per 5 seconds. The settings shown in the images below come by default. These settings can be edited by firewall users (if they are authorized to edit this menu), a new one can be added, or an existing record(setting) can be deleted.

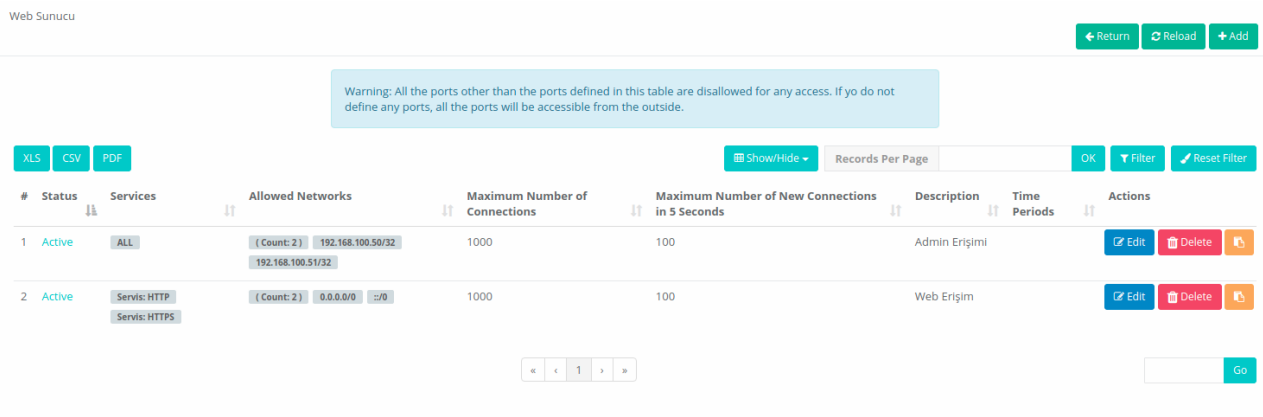

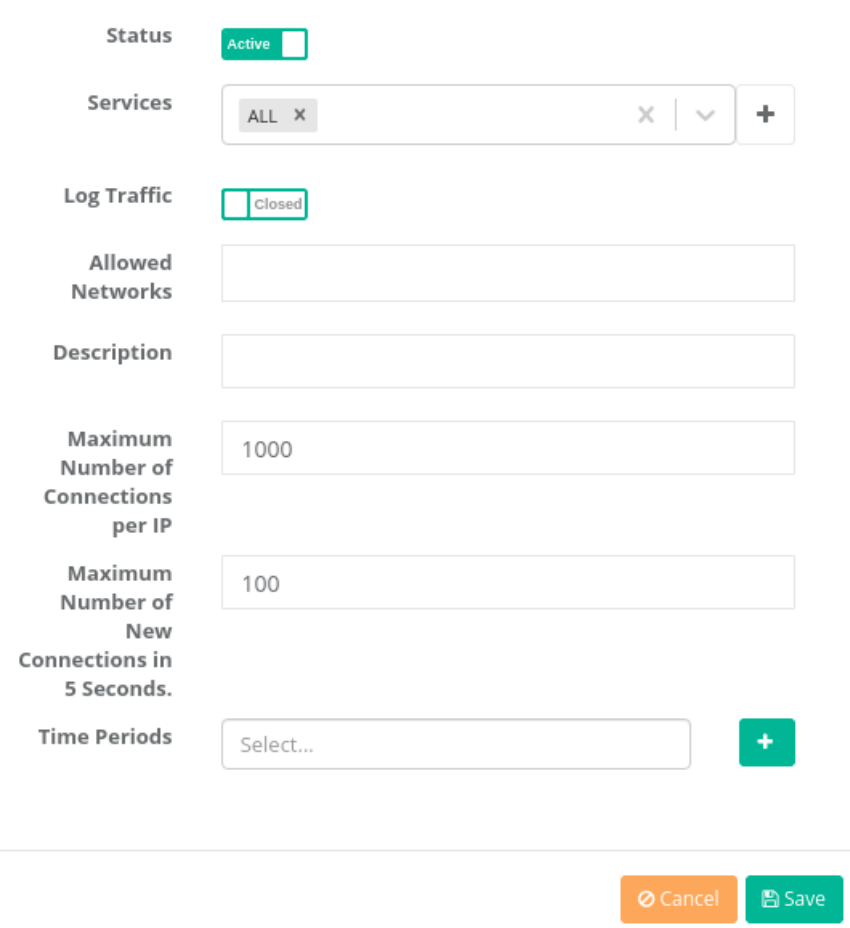

**DMZ Access - Edit Records**

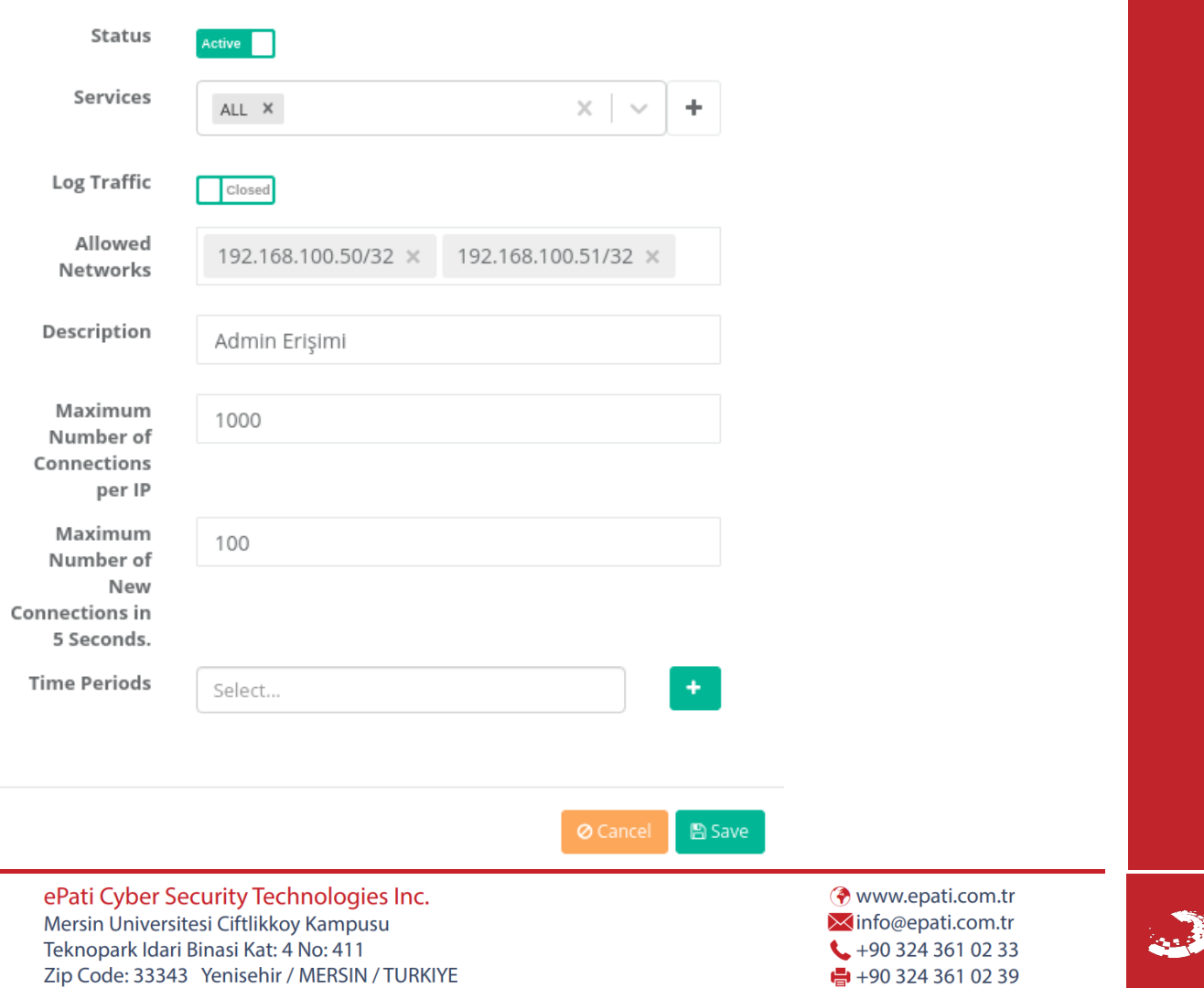